## SAP ABAP table ALVDYNP {ALV dialog screen fields}

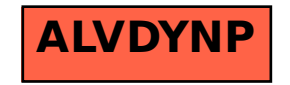